## **ПЛАН**

## проведения семинаров по курсу **«Нач. геометрия»** на **1 семестре 2023/2024 уч. г. для ИУ1-спец., ИУ2**

Занятия на семинарах ведутся по рабочей тетради: Т.Л. Белобородова, Н.В. Палий, Л.С. Сенченкова

## **«Начертательной геометрия»**

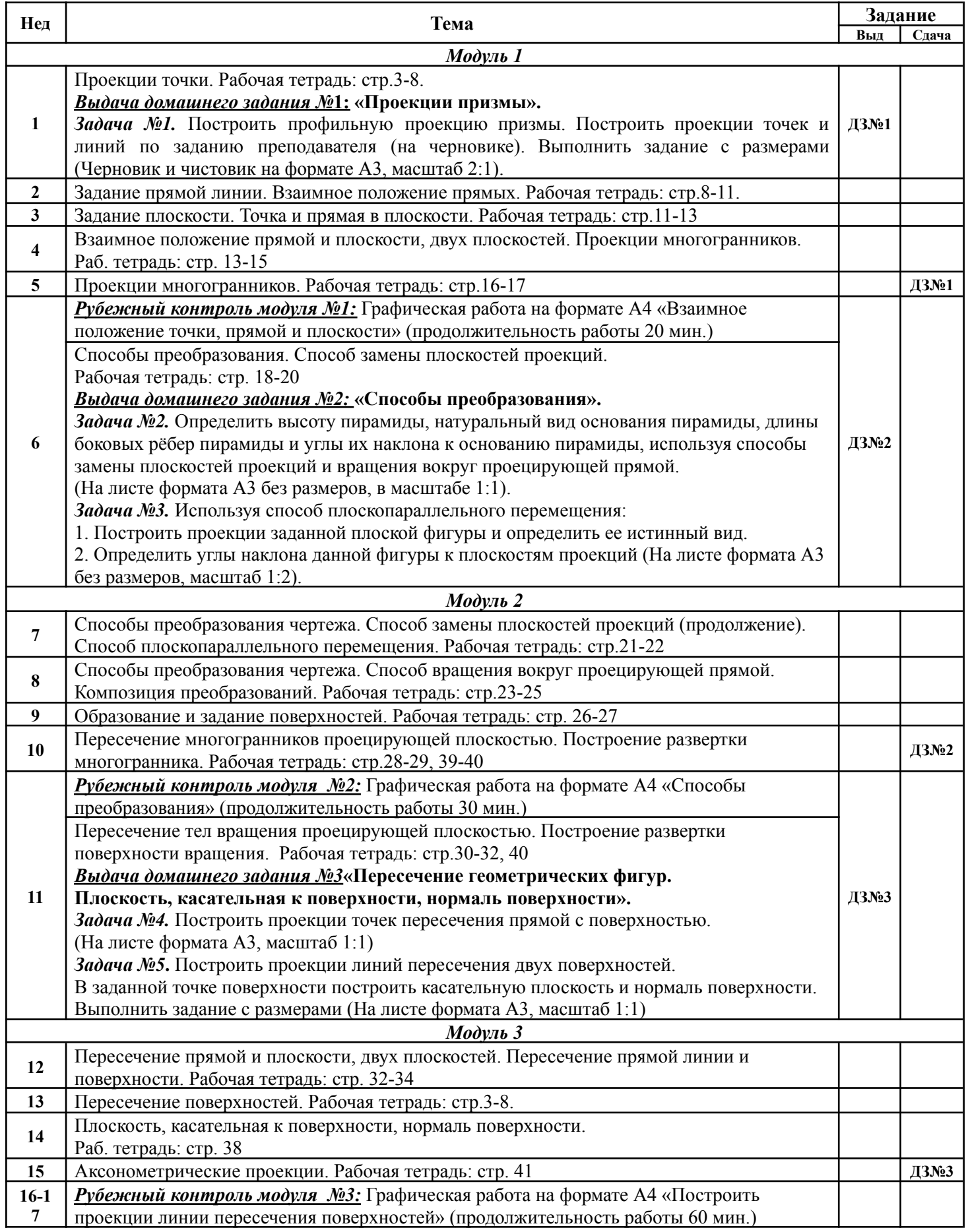